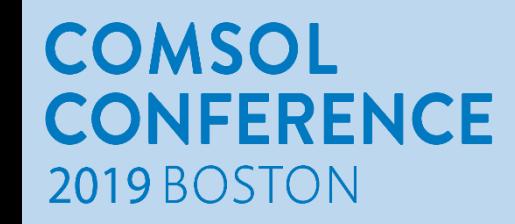

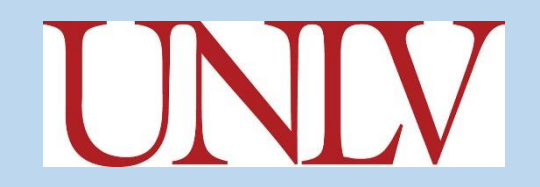

#### A COUPLED COMSOL-MESHLESS MODEL FOR MULTISCALE HEAT TRANSFER

#### S. Pirbastami and D. W. Pepper Department of Mechanical Engineering University of Nevada Las Vegas

# **Outline**

- **Introduction to Meshless Method**
- **Computational Method**
	- **Conduction Problem set up**
	- **Hybrid Meshless-FE Model**
	- **Using MATLAB LiveLink**
- **Results and Discussion**
- **Conclusion**

## Meshless Method

- **Development of meshless methods began in the 1970's**
- **However, they are relatively newcomers to the field of computational methods**

• **Traditional techniques, such as FDM, FVM, and FEM rely on a structured mesh, or interconnected node points to calculate the values of interest.** 

## Mesh vs meshless

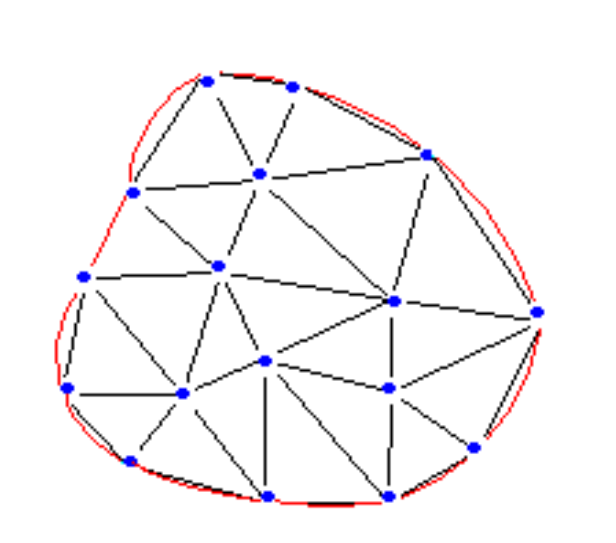

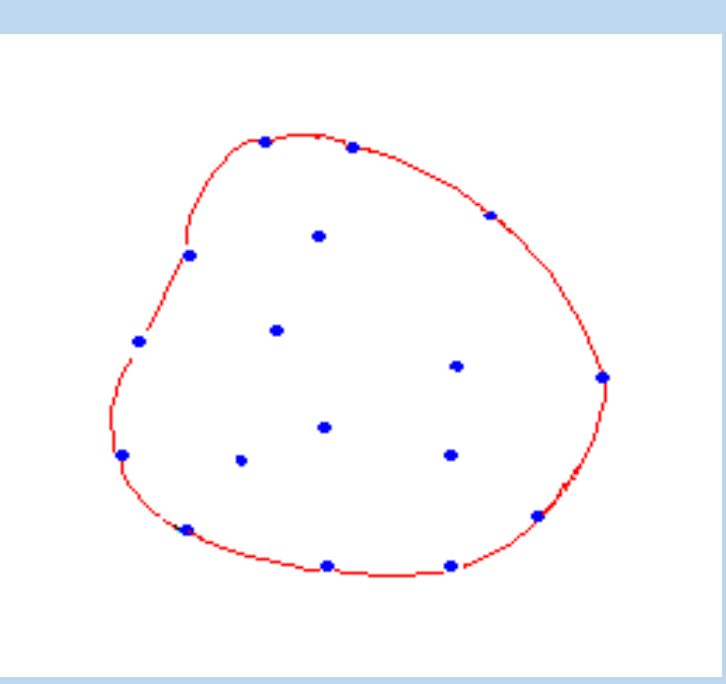

**Element mesh by FEM**

**Nodal points by Meshless Method**

## Meshless Method - Advantages

- **They do not rely on a structured mesh.**
- **Domain and boundary mesh discretization is not required;**
- **Domain integration is not required;**
- **Custom points (e.g. randomly generated or imported from a file) can be used as the domain;**
- **Exponential convergence for smooth boundary shapes and boundary data can be realized;**
- **Multi-dimensional problems are naturally handled**
- **Implementation is comparatively easy**

## Meshless Method con't

- **One of the simplest implementations of a meshless method is to use RBF**
- **RBF functions depend only on the distance from some center point (node)**
- **Using distance functions, RBFs can be easily implemented to model variables in arbitrary dimensions**
- **Multiquadrics (MQ) where d is distance between radial position and Φ is shape function**  $\overline{A}$

$$
d_i = \left[ (r - r_i)^2 \right]^{1/2}
$$
  

$$
\Phi_i(d) = (d_i^2 + c_i^2) \beta
$$

• **The most commonly used basis function is the MQ as proposed by Hardy [1]**  with an exponent of  $\beta = +0.5$ .

# Radial Basis Functions

• The distance between points  $(x,y)$  and point  $(x_i,y_i)$  is denoted as **follows:**

**r=||(x,y)-(x<sup>i</sup> ,yi )||**

- **The most commonly used RBFs**
	- **Multiquadrics** (MQs):  $\phi(r) = \sqrt{r^2 + c^2}$
	- **Gaussian:**

$$
\phi(r) = e^{-\alpha r^2}
$$

• **Inverse MQs:**

$$
\phi(r) = \frac{1}{\sqrt{r^2 + c^2}}
$$

**where c is a shape parameter represented as a positive real number** 

# Radial Basis Functions con't. **Basis Functions con't.**<br>  $\Delta T = f(x, y),$   $(x, y) \in \Omega$ <br>  $T = g(x, y),$   $(x, y) \in \partial \Omega$ <br>  $\hat{T}(x, y) = \sum_{j=1}^{N} c_j \varphi(r_j)$ **Basis Functions con't.**<br>  $\mathbf{F} = f(x, y),$   $(x, y) \in \Omega$ <br>  $= g(x, y),$   $(x, y) \in \partial \Omega$ <br>
simate *u* by *û* assuming<br>  $\hat{r}(x, y) = \sum_{j=1}^{N} c_j \varphi(r_j)$ <br>  $r_j = \sqrt{(x - x_j)^2 + (y - y_j)^2}$

#### **Example:**

**Basis Functions C**  
\n
$$
\Delta T = f(x, y), \qquad (x, y) \in \Omega
$$
\n
$$
T = g(x, y), \qquad (x, y) \in \partial \Omega
$$
\n**ovimate *u* by  $\hat{u}$  assuming**\n
$$
\hat{T}(x, y) = \sum_{j=1}^{N} c_j \varphi(r_j)
$$
\n
$$
r_j = \sqrt{(x - x_j)^2 + (y - y_j)^2}
$$

#### **We approximate** *u* **by** *û* **assuming**

$$
\hat{T}(x, y) = \sum_{j=1}^{N} c_j \varphi(r_j)
$$

**where** 
$$
r_j = \sqrt{(x - x_j)^2 + (y - y_j)^2}
$$

$$
r_j = \sqrt{(x - x_j) + (y - y_j)}
$$
  
[For MQ:  $\varphi(r_j) = \sqrt{r_j^2 + c^2} = \sqrt{(x - x_j)^2 + (y - y_j)^2 + c^2}$ ]

## Radial Basis Functions con't.

$$
\frac{\partial \varphi}{\partial x} = \frac{x - x_j}{\sqrt{r_j^2 + c^2}}, \qquad \frac{\partial \varphi}{\partial y} = \frac{y - y_j}{\sqrt{r_j^2 + c^2}},
$$

$$
\frac{\partial^2 \varphi}{\partial x^2} = \frac{(y - y_j)^2 + c^2}{\sqrt[3]{r_j^2 + c^2}}, \qquad \frac{\partial^2 \varphi}{\partial y^2} = \frac{(x - x_j)^2 + c^2}{\sqrt[3]{r_j^2 + c^2}}
$$

$$
\mathbf{V}^{T} \mathbf{V}^{T} = \mathbf{V}^{T} \mathbf{V}^{T} \mathbf{V}^{T}
$$

$$
\sum_{j=1}^{N} \left( \frac{\partial^{2} \varphi(r_{j})}{\partial x^{2}} + \frac{\partial^{2} \varphi(r_{j})}{\partial y^{2}} \right) \mathbf{T}_{j} = f(x_{i}, y_{i}), \quad i = 1, 2, \cdots N_{I},
$$

$$
\sum_{j=1}^{N} \varphi(r_{j}) \mathbf{T}_{j} = g(x_{j}, y_{j}), \quad i = N_{I} + 1, N_{I} + 2, \cdots N
$$

 ${T_j}_{j=1}^N$  can be obtained by solving N×N system

#### Global RBF Meshless vs localized RBF **Meshless**

- **1. Global RBF meshless: global interpolation on non-ordered spatial point distributions over the entire domain.**
- **2. Localized RBF meshless: uses a local collocation defined over a set of overlapping domains of influence.**

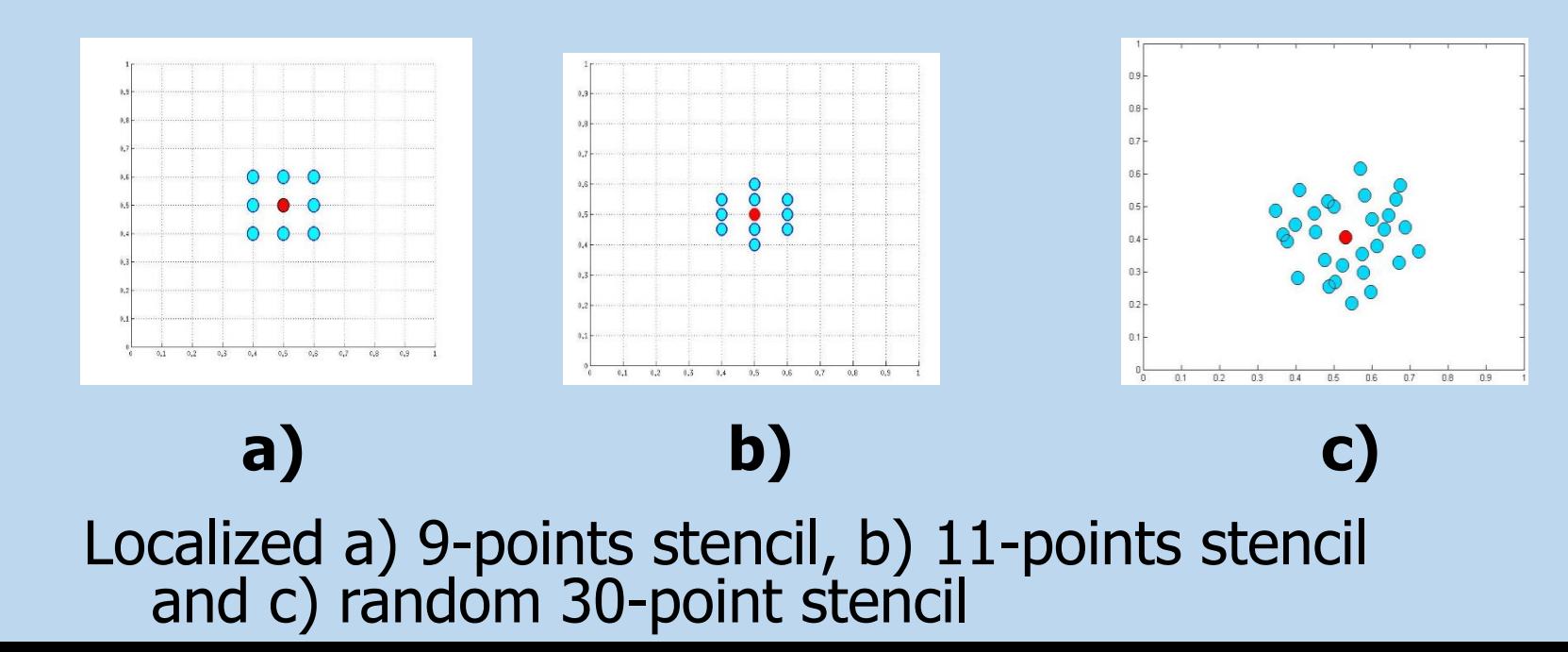

#### Conduction Test Case

**A simple 2-D heat conduction equation was discretized using both Meshless and COMSOL:**

 $\nabla$ .  $(K(\nabla T) = S)$ 

**Two runs were conducted:** 

- ❖ **1 st run: COMSOL was run and results implemented in MATLAB Meshless**
- ❖ **2 nd run: COMSOL with MATLAB Livelink used to implement MATLAB Meshless with COMSOL**

## Meshless – COMSOL Link

- **The problem geometry is represented with nodes scattered across the domain and boundary for meshless method. In COMSOL linear elements were considered.**
- **Results of the meshless method via the COMSOL livelink with MATLAB implemented into the COMSOL model and vice versa.**
- **Shape functions are generally referred to as the support domain for the node of interest and the best possible shape function is considered for meshless code.**  $q^{\cdot} = 0$

**The computational domain is a square of (0≤x≤2, 0≤y≤1).**

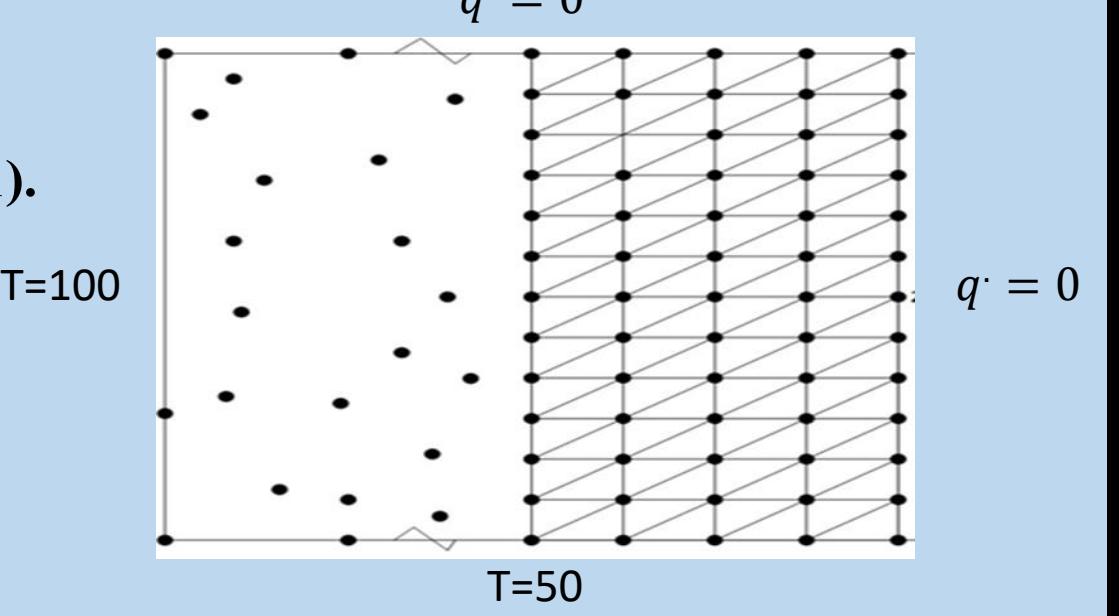

#### Livelink with MATLAB

• **Livelink with MATLAB enables the user to integrate COMSOL Multiphysics with MATLAB scripts for preprocessing, manipulation of model and postprocessing or calling MATLAB function from the COMSOL desktop.**

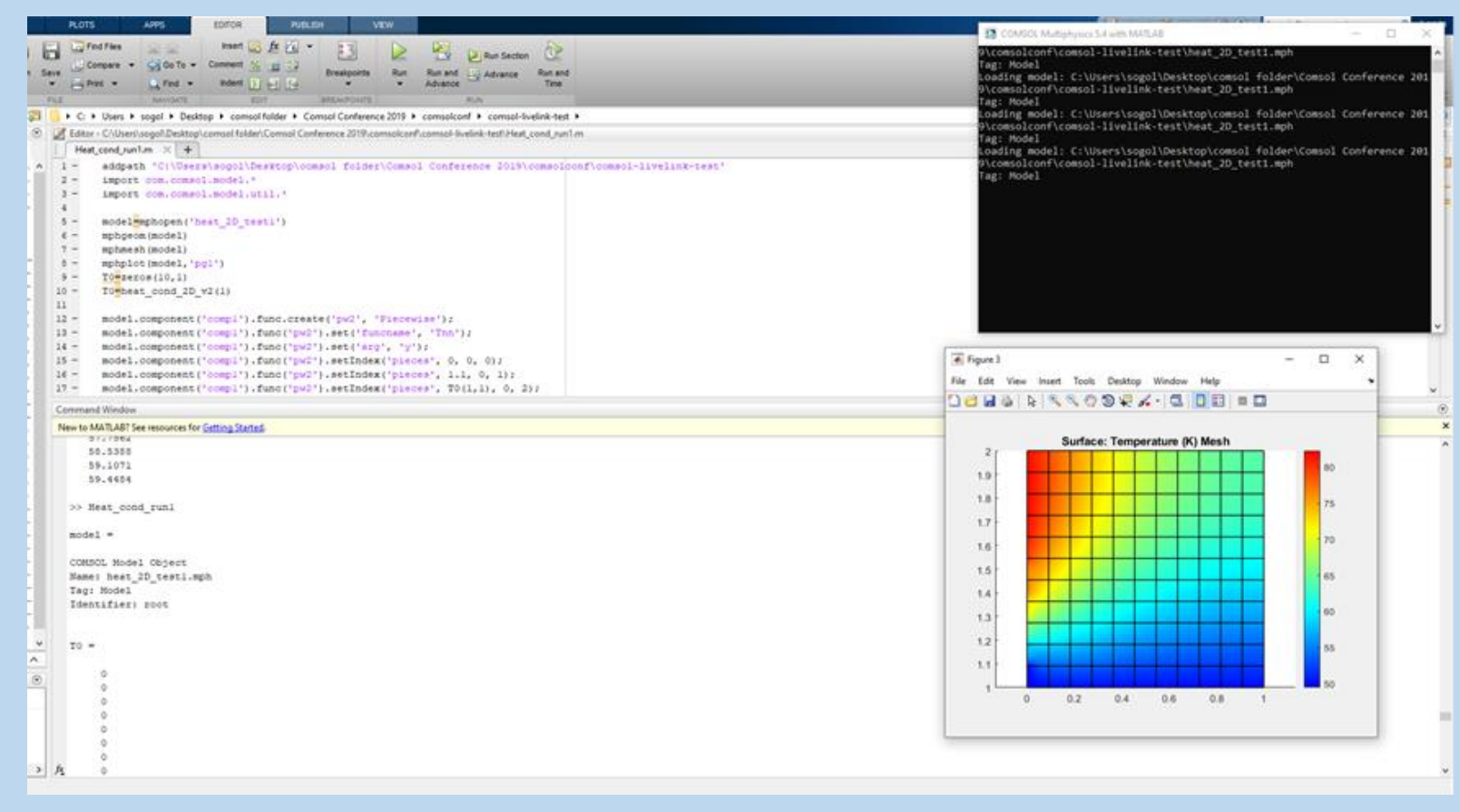

#### Results and Discussion

#### **Grid generation of hybrid COMSOL-MESHLESS**

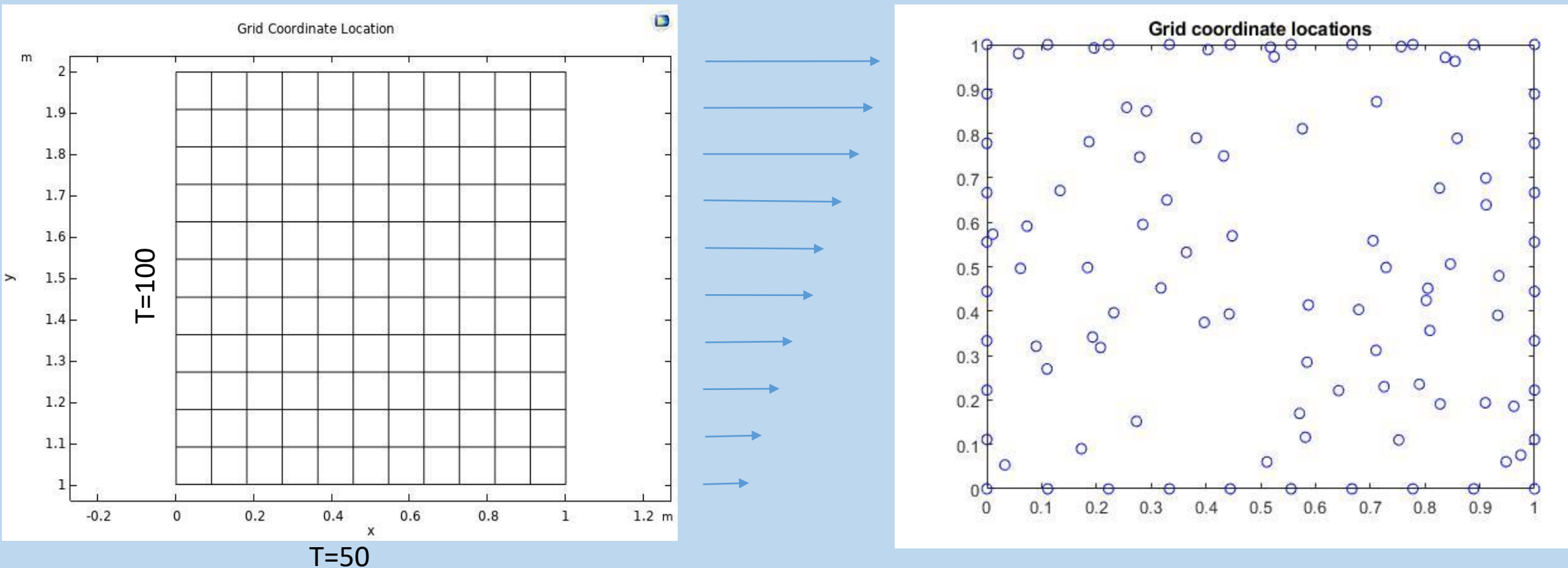

#### **Temperature distribution of hybrid COMSOL-MESHLESS**

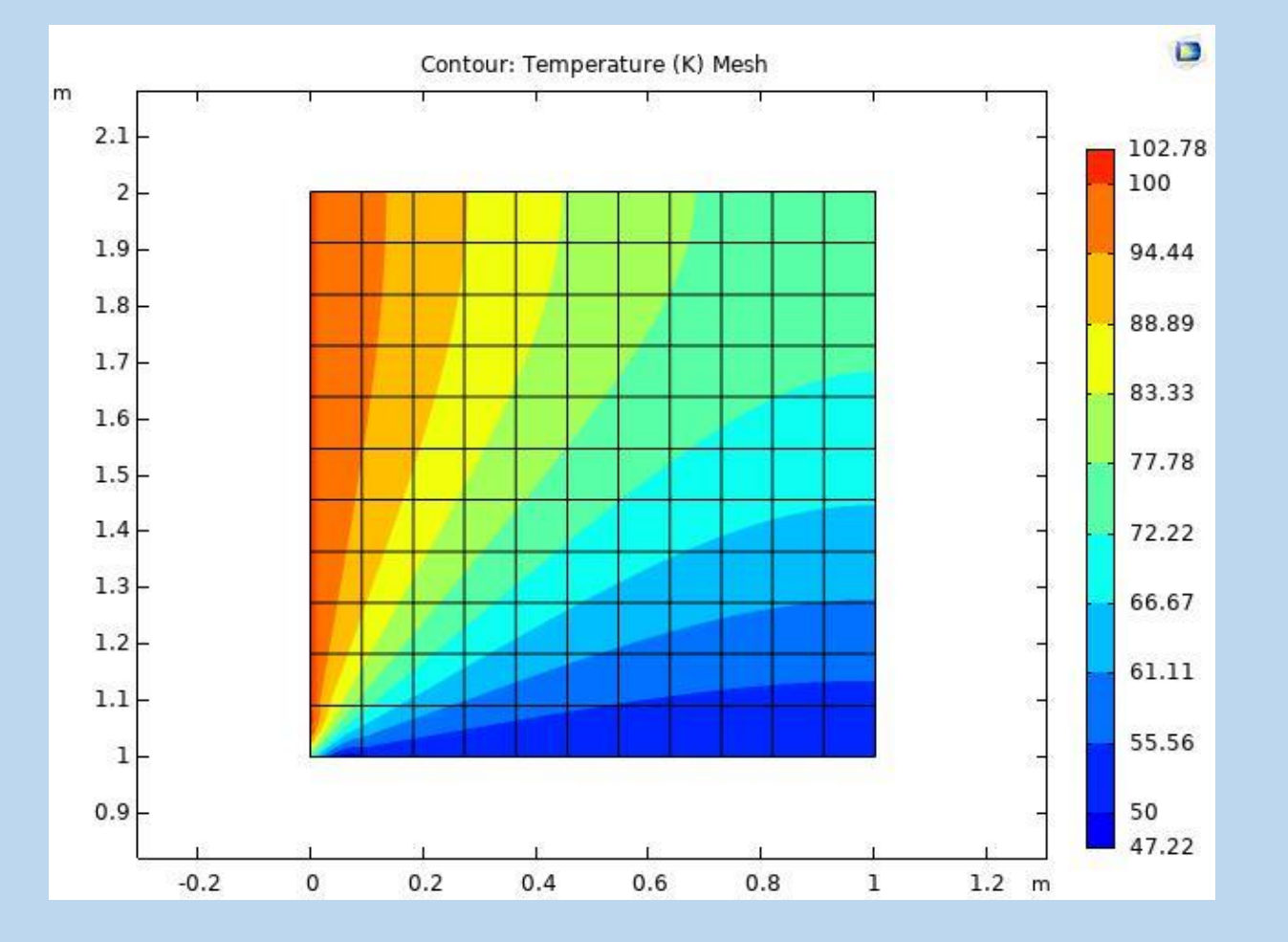

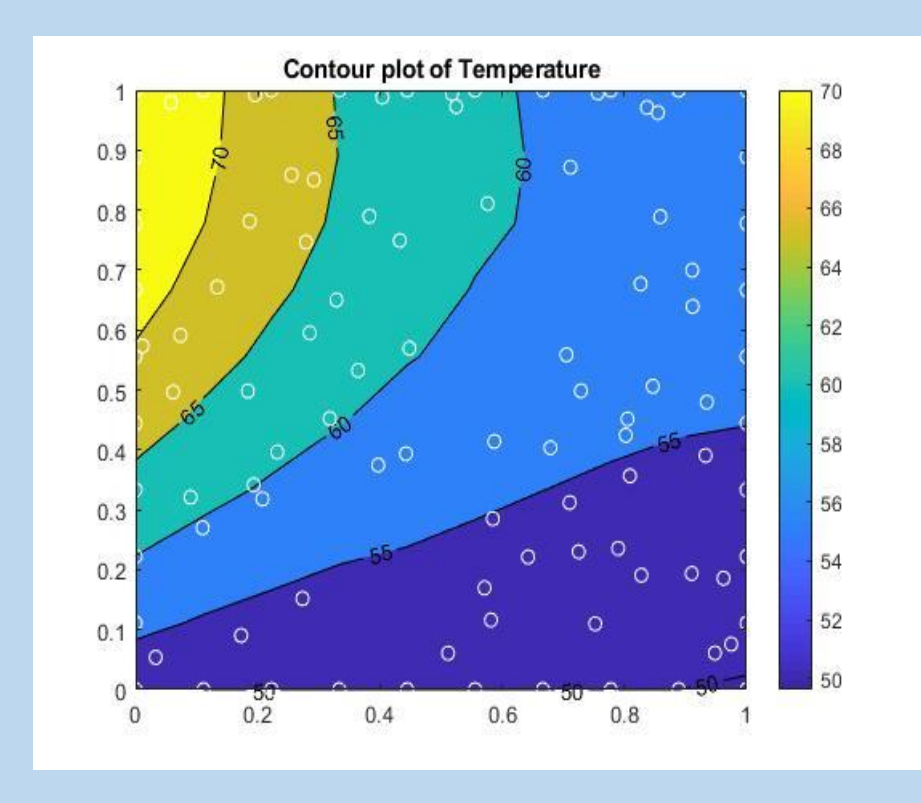

#### **Grid generation of hybrid MESHLESS-COMSOL MATLAB Livelink**

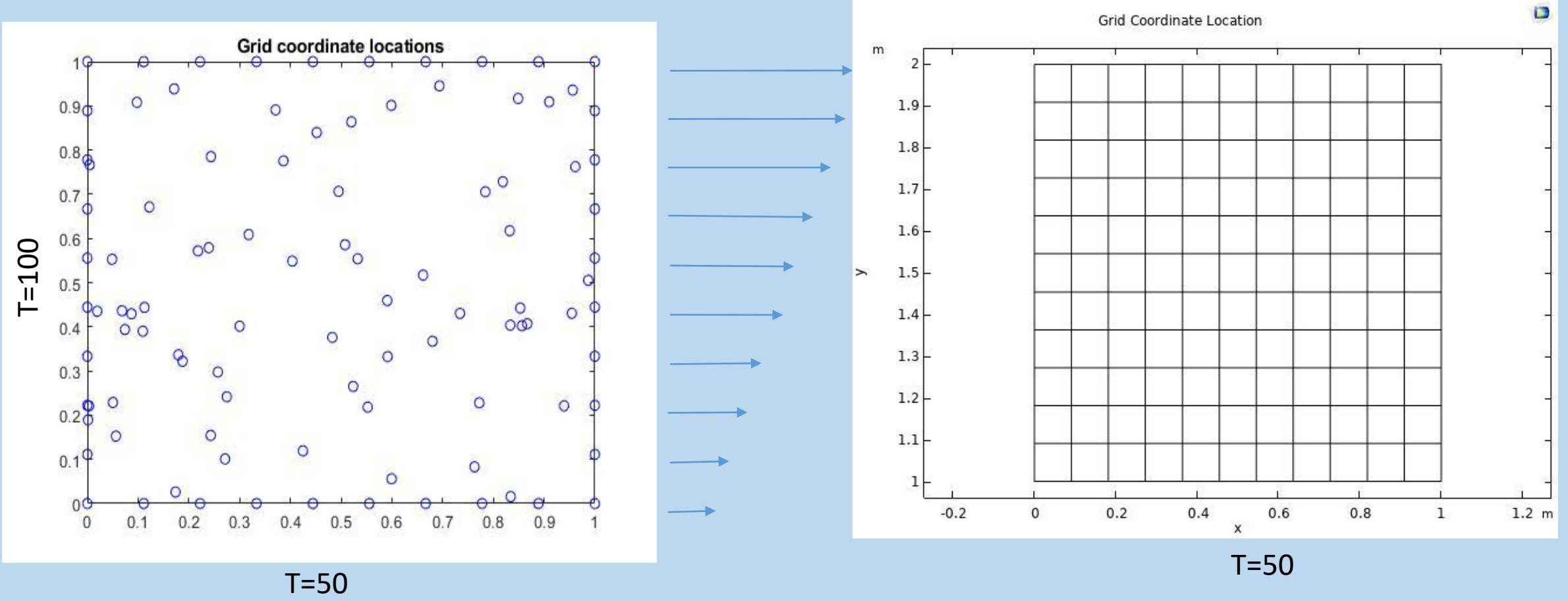

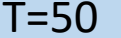

#### **Temperature distribution of MESHLESS-COMSOL MATLAB Livelink**

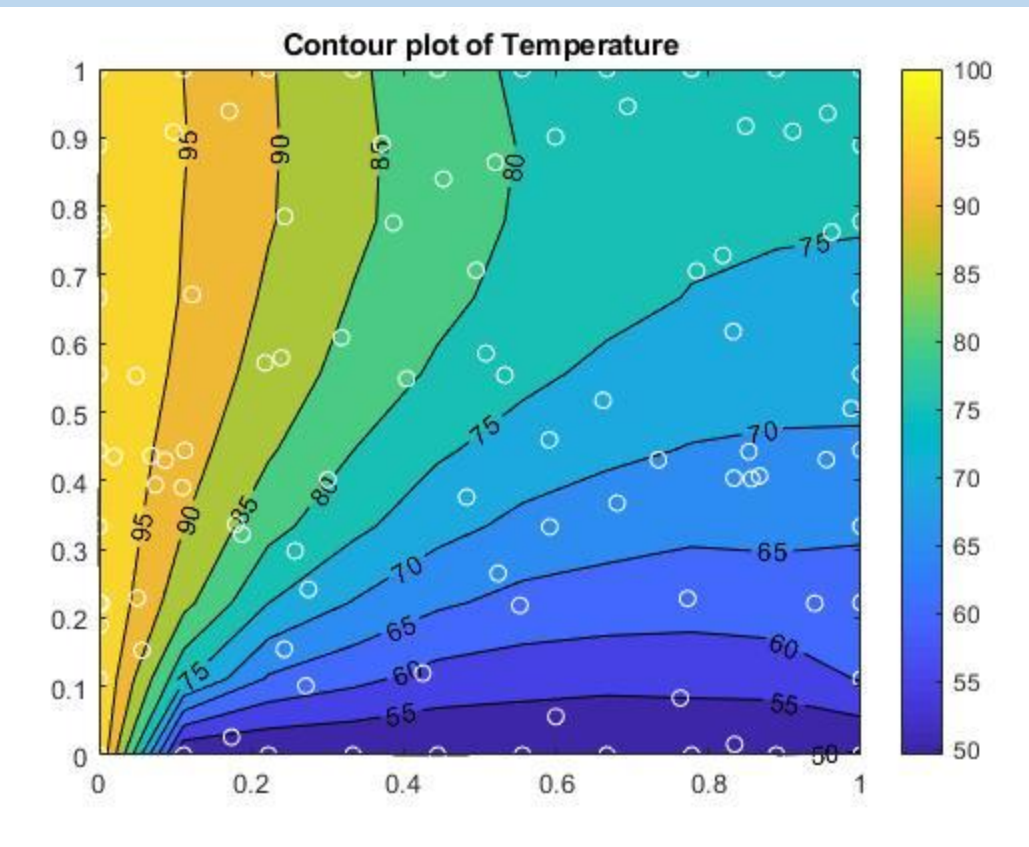

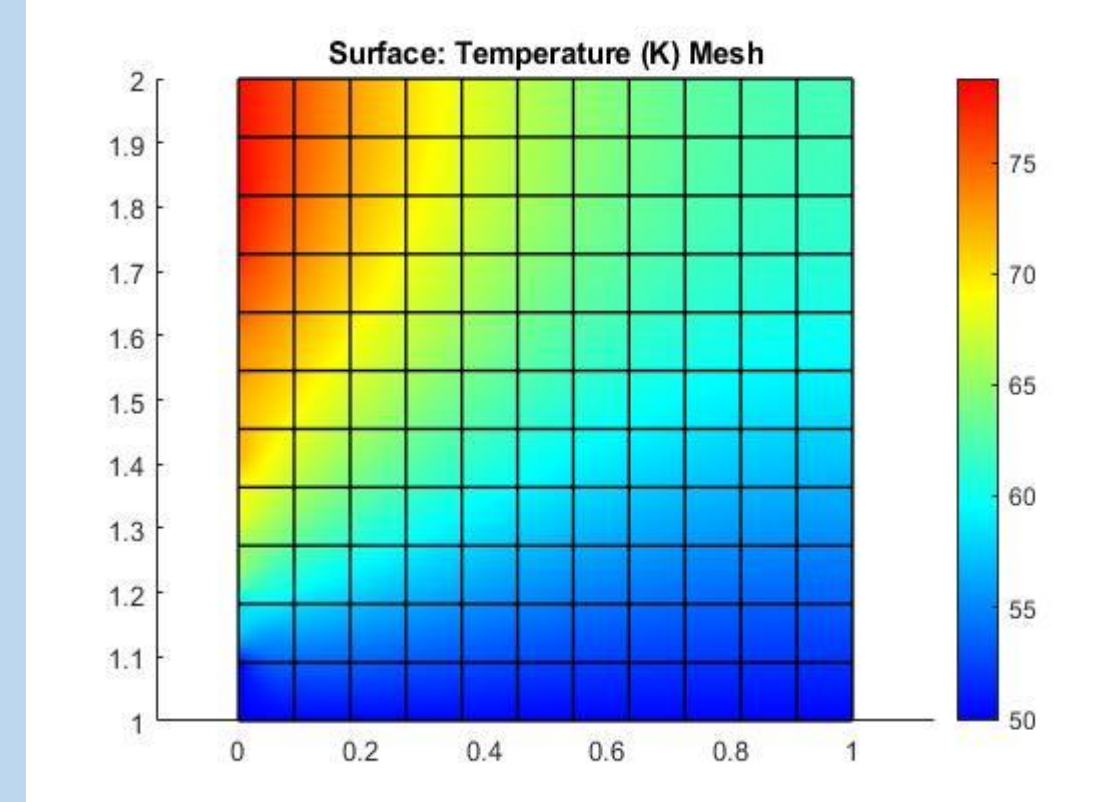

#### Complete geometry run in COMSOL

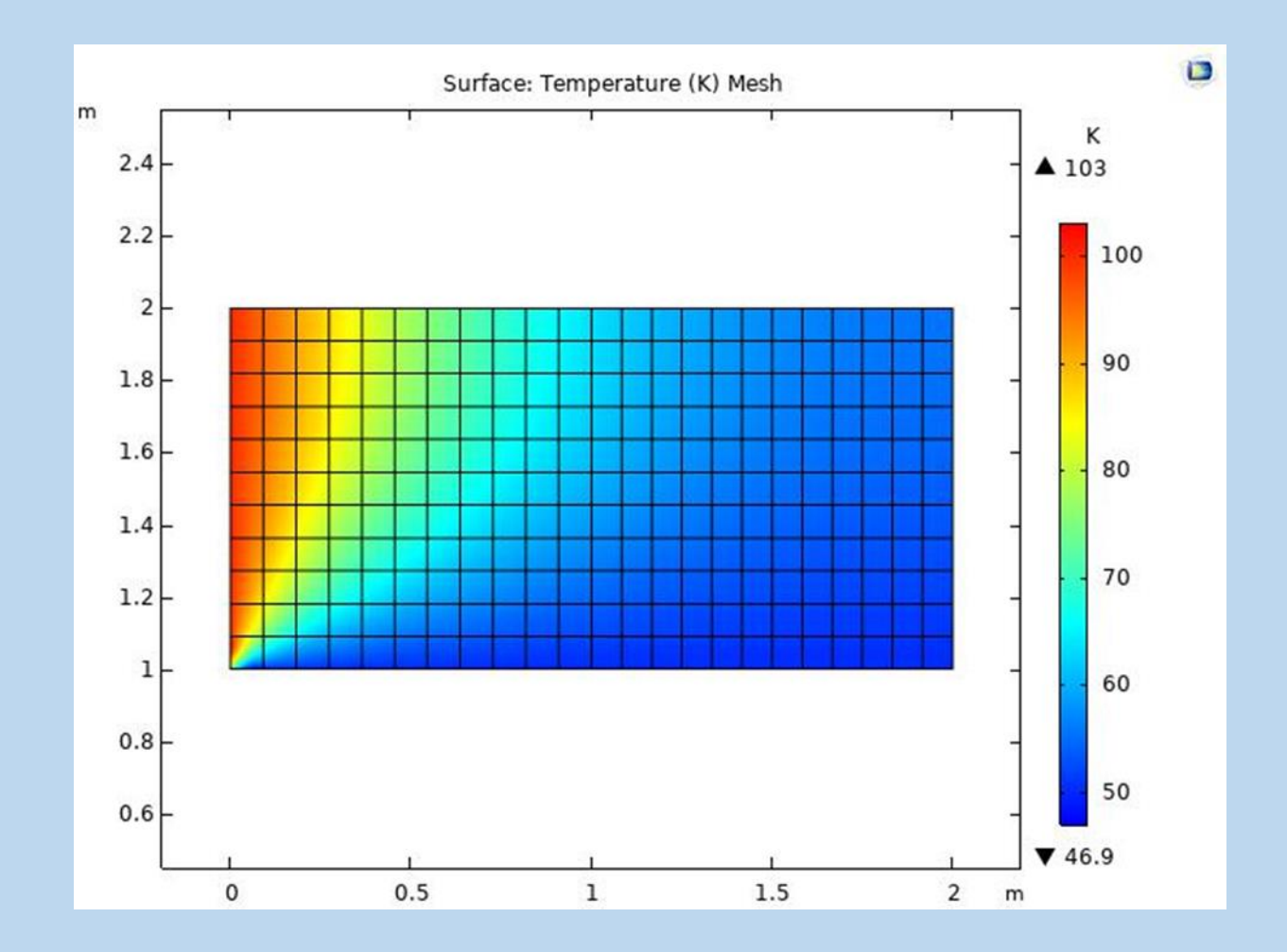

**Temperature plot comparison of two runs for MESHLESS-COMSOL MATLAB Livelink and COMSOL-MESHLESS**

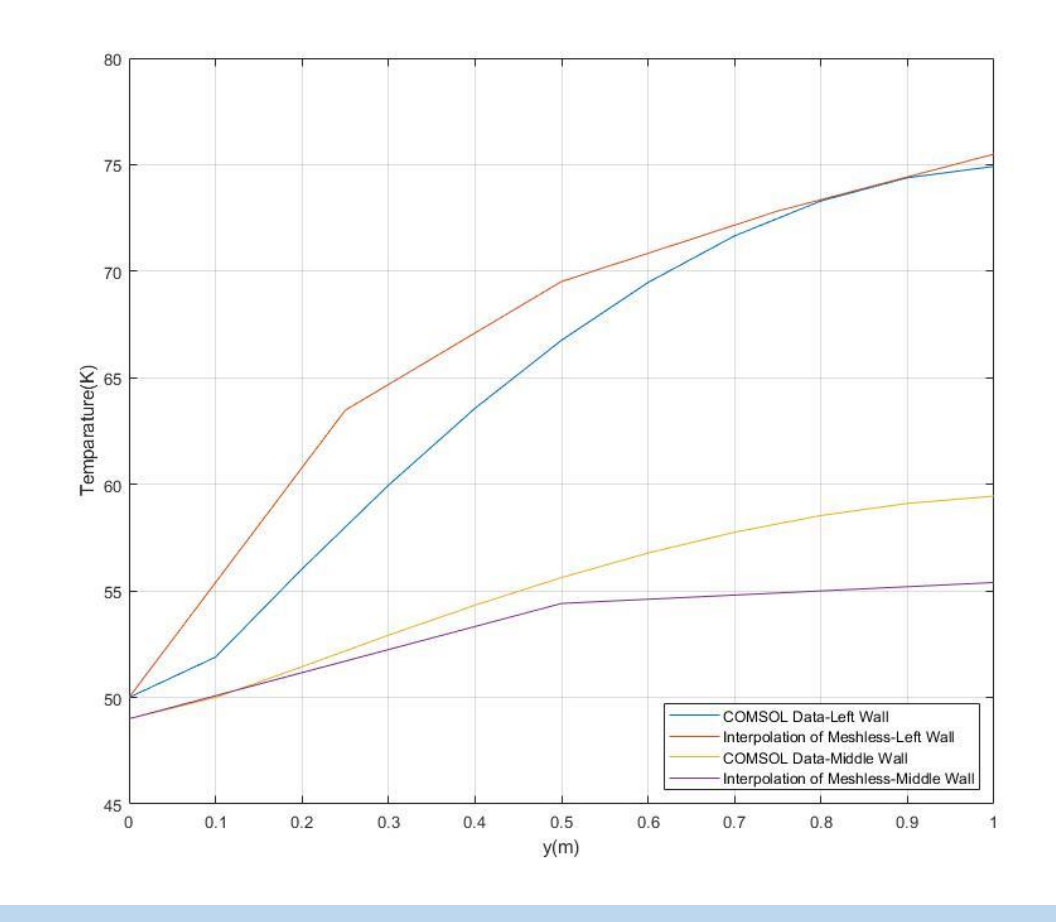

## Conclusion

- **Employing multiquadric functions, the method permits easy coupling to COMSOL**
- **No need to evaluate complicated functions or discretizing large domain boundaries at every step of an iteration or time-marching scheme**
- **Memory demands are minimal**
- **Coupled procedure permits large regions bordering refined configurations to be linked where detailed information is required**
- **Applications include fluid flow, species transport, and structural mechanics**